# **horizon-default-settings - Feature - Fonctionnalité #3950**

# **horizon-kdm-default-settings: solution pour borne web**

22/10/2014 16:27 - Eric Seigne

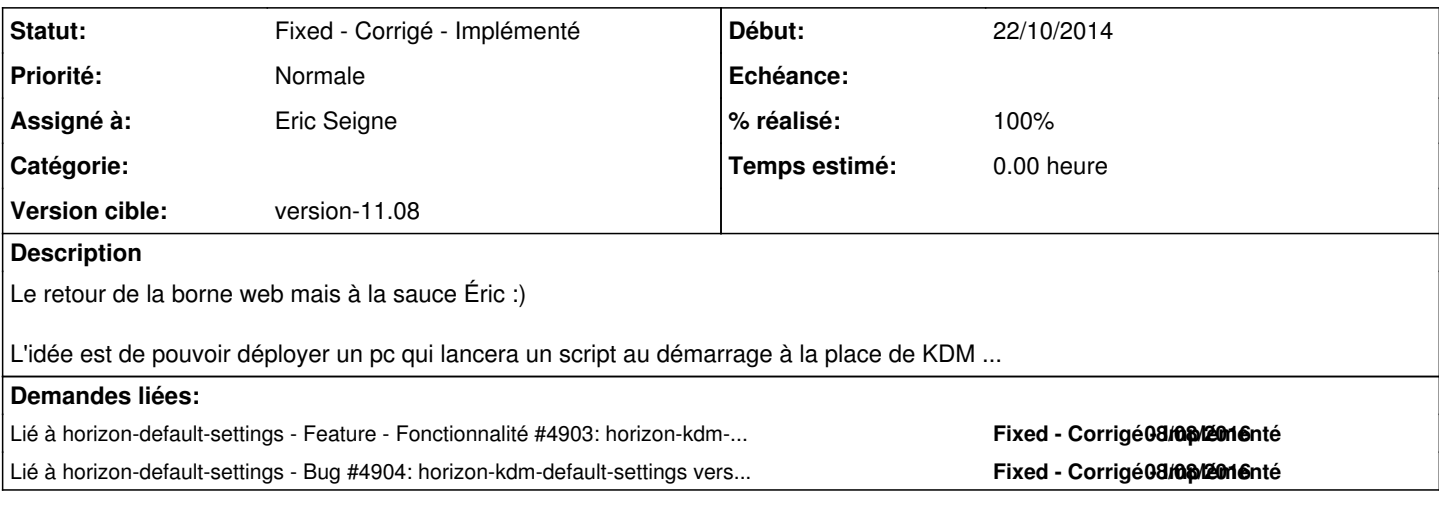

### **Historique**

## **#1 - 22/10/2014 16:30 - Eric Seigne**

*- % réalisé changé de 0 à 50*

#### L'implémentation est la suivante:

dans le script /etc/kde4/kdm/Xsetup de lancement de kdm on teste s'il existe un fichier /root/horizon-startx-special et si c'est le cas on le lance...

#### comme ça dans ce script on peut mettre ça par exemple:

```
#!/bin/bash
#script lance au demarrage a la place de la page d'accueil
metacity &
#on lance firefox sur la page qu'on veut ...
firefox http://www.ville-floirac33.fr/script_borne.php?type=sport&nom=borne01
```
#a garder pour stopper le systeme /etc/init.d/kdm restart

### tout simplement :)

Pour le moment on n'a pas de "solution" pour déployer le script /root/horizon-startx-special mais ça viendra rapidement :)

## **#2 - 08/08/2016 17:04 - Eric Seigne**

*- Statut changé de Assigned - En cours à Fixed - Corrigé - Implémenté*

*- % réalisé changé de 50 à 100*

fait